#### **MINISTERE DE LA COMMUNAUTE FRANCAISE**

**ADMINISTRATION GENERALE DE L'ENSEIGNEMENT**

**ENSEIGNEMENT DE PROMOTION SOCIALE DE REGIME 1**

# **DOSSIER PEDAGOGIQUE**

## **UNITE D'ENSEIGNEMENT**

## **INFOGRAPHIE – CONCEPTION ET REALISATION D'UNE APPLICATION INTERACTIVE MULTIMEDIA**

## **ENSEIGNEMENT SUPERIEUR DE TYPE COURT**

**DOMAINE : SCIENCES DE L'INGENIEUR ET TECHNOLOGIE**

**CODE : 75 70 04 U31 D1 CODE DU DOMAINE DE FORMATION : 710 DOCUMENT DE REFERENCE INTER-RESEAUX**

**Approbation du Gouvernement de la Communauté française du 12 juillet 2007, sur avis conforme de la Commission de concertation**

## **INFOGRAPHIE – CONCEPTION ET REALISATION D'UNE APPLICATION INTERACTIVE MULTIMEDIA ENSEIGNEMENT SUPERIEUR DE TYPE COURT**

### **1. FINALITES DE L'UNITE D'ENSEIGNEMENT**

#### **1.1. Finalités générales**

Conformément à l'article 7 du décret de la Communauté française du 16 avril 1991, cette unité d'enseignement doit :

- ♦ concourir à l'épanouissement individuel en promouvant une meilleure insertion professionnelle, sociale et culturelle ;
- répondre aux besoins et demandes en formation émanant des entreprises, des administrations, de l'enseignement et d'une manière générale des milieux socioéconomiques et culturels.

#### **1.2. Finalités particulières**

L'unité d'enseignement vise à permettre à l'étudiant :

- ♦ de développer des compétences générales et transférables pour :
	- ♦ tenir compte des contraintes esthétiques et techniques de l'information ;
	- ♦ prendre des décisions et les assumer dans le cadre d'une production donnée ;
- ♦ de développer une « culture qualité » dans l'expression graphique ;
- ♦ d'acquérir des techniques pour créer et réaliser une application interactive en tenant compte des critères esthétiques, culturels et techniques.

## **2. CAPACITES PREALABLES REQUISES**

#### **2.1. Capacités**

*Face au matériel et aux logiciels adéquats pour la création d'une application multimédia interactive simple et face à un sujet donné :*

- ♦ établir une démarche logique de résolution du problème posé ;
- représenter les algorithmes correspondants et de les traduire en respectant les spécificités du ou des langages de scripts utilisés ;
- concevoir et programmer l'application multimédia simple ;
- développer des scripts destinés à gérer des événements ;
- intégrer de manière optimale une charte graphique adéquate ;

*face à un parc machines différencié tant au niveau du hardware que du software* :

♦ citer et expliciter le rôle et les caractéristiques des différents éléments constitutifs de ce parc machines ;

♦ définir la configuration et la typologie des réseaux tant au niveau des éléments constitutifs que des techniques d'adressage et des protocoles mis en œuvre.

#### **2.2 Titre pouvant en tenir lieu**

Attestations de réussite des unités d'enseignement « Infographie – Conception et programmation multimédia », code : 75 70 03 U31 D1. et « Infographie- Configurations matérielle et logicielle », code : 75 67 11 U31 D1, dispensées dans l'enseignement supérieur de type court.

## **3. HORAIRE MINIMUM DE L'UNITE D'ENSEIGNEMENT**

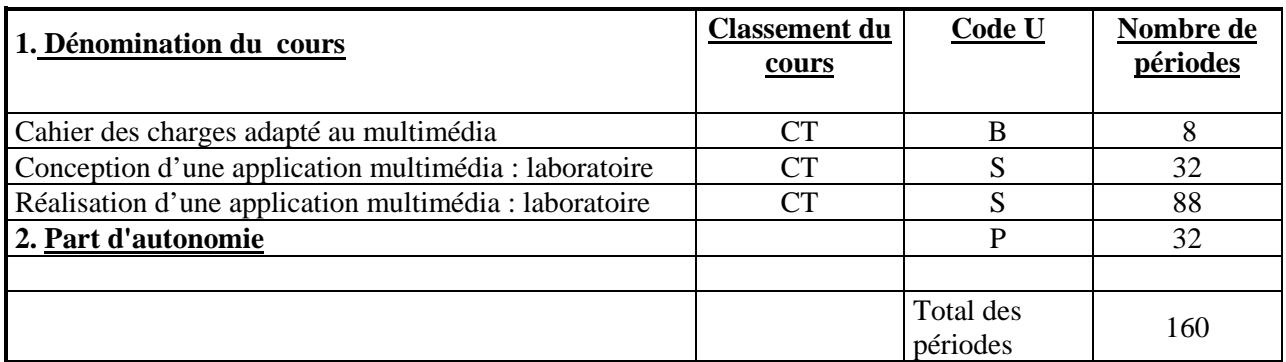

## **4. PROGRAMME**

L'étudiant sera capable :

#### **en cahier des charges adapté au multimédia**

- ♦ de construire le dialogue avec le client ;
- ♦ d'argumenter pour orienter les choix du client vers un produit adapté à ses besoins réels ;

#### **en conception d'une application multimédia : laboratoire**

*sur base de projets personnels et en tenant compte des règles ergonomiques de base :*

- ♦ de développer son ouverture d'esprit et sa curiosité intellectuelle pour s'imprégner de la culture propre aux sujets traités ;
- d'imaginer et de structurer l'interactivité du projet (scénario) ;
- ♦ de rechercher et de rassembler les données multimédia à utiliser ;
- d'établir un cahier des charges comprenant :
	- ♦ une description du produit final, des objectifs poursuivis et du public ciblé,
	- ♦ une description des contraintes de réalisation,
		- ♦ inventaire de l'existant (textes, images, ressources multimédia),
		- ♦ inventaire des sous-produits à réaliser,
		- inventaire du matériel et des logiciels à utiliser et de leurs contraintes,
	- ♦ la charte graphique,
- ♦ une description des documents associés à fournir (documentation, dossiers techniques, dossier de programmation, mode d'emploi, aides internes et externes, jaquette,…),
- ♦ la chronologie des différentes étapes de la réalisation,
- les coûts engendrés ;
- de développer une démarche de recherche autonome ;

### **en réalisation d'une application multimédia : laboratoire**

*face à un parc machines différencié tant au niveau du hardware que du software et en respectant les procédures de contrôle de l'outil informatique et de sauvegarde des données* :

- ♦ de réaliser une application interactive multimédia en ligne et locale à l'aide de logiciels adaptés et des scripts associés ;
- ♦ de structurer la recherche des dysfonctionnements et d'apporter les corrections nécessaires ;
- ♦ de rédiger les documents associés (documentation, dossiers techniques, dossier de programmation, mode d'emploi, aides internes et externes, jaquette,…) ;
- de justifier sa démarche et la programmation mise en œuvre sur le support utilisé.

## **5. ACQUIS D'APPRENTISSAGE**

Pour atteindre le seuil de réussite, l'étudiant sera capable, *face au matériel et aux logiciels adéquats et face à une mise en situation :*

- ♦ de concevoir le plan et la structure d'une application multimédia en ligne et locale ;
- ♦ de réaliser cette application pour support en ligne et local en recourant aux logiciels adaptés et à leurs scripts associés ;
- ♦ de structurer la recherche des dysfonctionnements et d'apporter les corrections nécessaires ;
- de justifier sa démarche et la programmation mise en œuvre sur le support utilisé ;
- ♦ d'intégrer de manière optimale une charte graphique.

Pour la détermination du degré de maîtrise, il sera tenu compte :

- ♦ de l'adéquation de l'interface graphique et du sujet traité,
- de la qualité du découpage et de l'organisation de l'information présente dans l'application réalisée,
- ♦ du niveau de créativité dans la conception,
- de la qualité du graphisme et du degré d'esthétique,
- ♦ du niveau de l'accessibilité et de la qualité de l'ergonomie et de l'interactivité,
- ♦ du caractère évolutif de l'application,
- ♦ du niveau de l'implication personnelle et de l'autonomie,
- du choix judicieux des technologies mises en œuvre,
- du niveau d'optimisation des différents médias utilisés.

## **6. CHARGE(S) DE COURS**

Un enseignant ou un expert.

L'expert devra justifier de compétences particulières issues d'une expérience professionnelle actualisée en relation avec le programme du présent dossier pédagogique.

## **7. CONSTITUTION DES GROUPES OU REGROUPEMENT**

Un étudiant par poste de travail est recommandé pour les cours de laboratoire.